# Database Systems

Technical practice for building queries

#### Structure

University catalogue managing students, courses, enrollments and results

Access file already includes structure, relationships

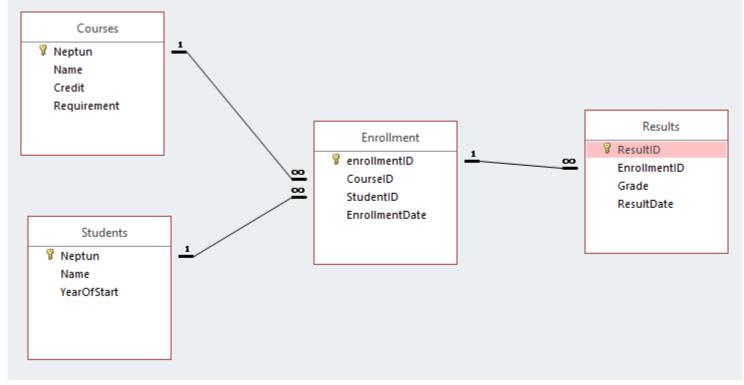

#### Structure

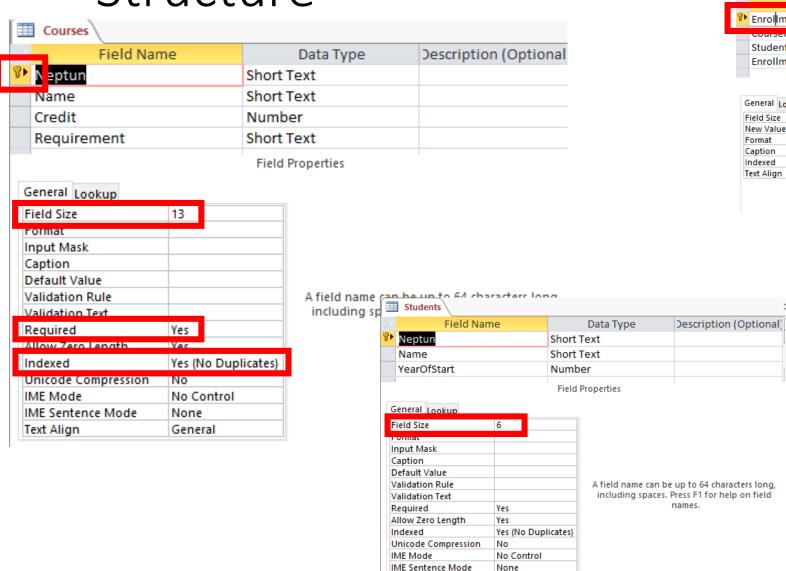

Text Align

General

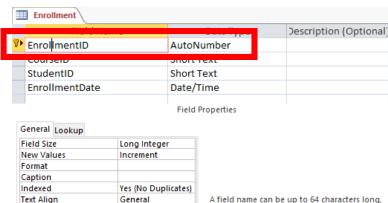

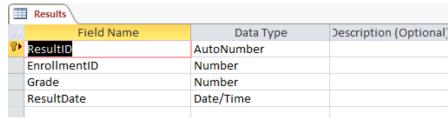

including spaces. Press F1 for help on field

names.

Field Properties

| Field Size | Long Integer        |
|------------|---------------------|
| New Values | Increment           |
| Format     |                     |
| Caption    |                     |
| Indexed    | Yes (No Duplicates) |
| Text Align | General             |

A field name can be up to 64 characters long, including spaces. Press F1 for help on field names.

## Data

Access file already includes data

| <b>■ Courses</b> |             |                          |          |             |   |              |   |  |  |
|------------------|-------------|--------------------------|----------|-------------|---|--------------|---|--|--|
|                  | Neptun 🔻    | Name -                   | Credit → | Requirement | ¥ | Click to Add | ¥ |  |  |
| +                | BMEEOAFAS42 | Field Course o           | 6        | test        |   |              |   |  |  |
| +                | BMEEOAFAT41 | Surveying I.             | 4        | semester    |   |              |   |  |  |
| +                | BMEEOAFAT42 | Surveying II.            | 1        | semester    |   |              |   |  |  |
| +                | BMEEOAFD001 | Advanced Mat             | 6        | test        |   |              |   |  |  |
| +                | BMEEODHAG1  | Technician trai          | 4        | test        |   |              |   |  |  |
| +                | BMEEODHAI41 | Infrastructural          | 3        | semester    |   |              |   |  |  |
| +                | BMEEODHAS41 | Design of Struc          | 6        | semester    |   |              |   |  |  |
| +                | BMEEODHAS42 | Industrial Prac          | 3        | test        |   |              |   |  |  |
| +                | BMEEODHASDI | Diploma work             | 2        | test        |   |              |   |  |  |
| +                | BMEEODHAV0: | Planner burea            | 3        | test        |   |              |   |  |  |
| +                | BMEEODHAV0: | Buildingcal, re          | 2        | test        |   |              |   |  |  |
| +                | BMEEODHMSD  | Diploma work             | 4        | test        |   |              |   |  |  |
| +                | BMEEODHMV0  | Researcher, d $\epsilon$ | 3        | semester    |   |              |   |  |  |
| +                | BMEEOEMA30: | <b>Building Mater</b>    | 5        | semester    |   |              |   |  |  |
| +                | BMEEOEMA7L1 | Construction N           | 3        | semester    |   |              |   |  |  |
| +                | BMEEOEMA-A: | <b>Building Const</b>    | 3        | semester    |   |              |   |  |  |
| +                | BMEEOEMAS4: | Construction N           | 4        | semester    |   |              |   |  |  |
| +                | BMEEOEMAS4: | <b>Building Const</b>    | 4        | test        |   |              |   |  |  |
| +                | BMEEOEMAT4: | Chemistry of C           | 4        | semester    |   |              |   |  |  |
| +                | BMEEOEMAT42 | Civil Engineeri          | 6        | semester    |   |              |   |  |  |
| +                | BMEEOEMAT44 | <b>Building Const</b>    | 5        | test        |   |              |   |  |  |
| +                | BMEEOEMPRE2 | Technical Draw           | 2        | semester    |   |              |   |  |  |
| +                | BMEEOEMS901 | <b>Building Mater</b>    | 6        | test        |   |              |   |  |  |
| +                | BMEEOFTAT41 | CAD for Civil E          | 4        | semester    |   |              |   |  |  |
| +                | BMEEOFTAT43 | Geoinformatic            | 6        | semester    |   |              |   |  |  |
|                  | BMEEOFTMKT3 |                          | 6        | semester    |   |              |   |  |  |
| +                | BMEEOFTPRE1 | Basic Informat           | 5        | semester    |   |              |   |  |  |
| +                | BMEEOGMAT4  | Geology                  | 2        | test        |   |              |   |  |  |
| +                | BMEEOGMAT4  | Soil Mechanics           | 1        | test        |   |              |   |  |  |
| +                | BMEEOGMAT4  | Earthworks               | 1        | test        |   |              |   |  |  |
| +                | BMFFOGMAT4  | Foundation Fn            | 2        | test        |   |              |   |  |  |

## Queries – general I.

Select "Create" at Ribbon menu

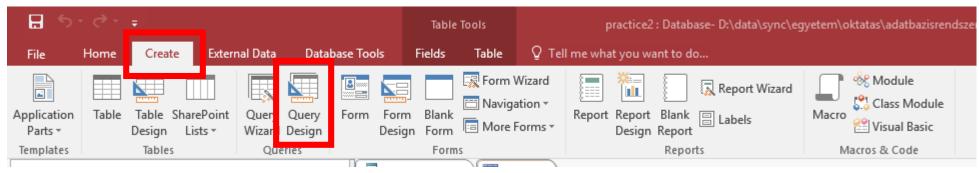

• Then select "Query Design"

# Queries – general II.

- Popup window appears to select queried tables
  - Select only relevant ones and hit "add"
- Table structure is displayed
- Select fields, conditions, grouping and many other things in the bottom area
- Hit "Run" at top to see result
- Hit "Design View" to edit

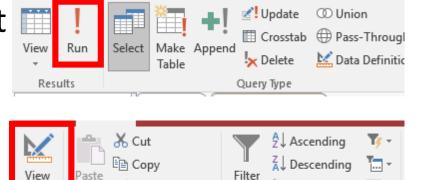

Views

Clipboard

2. Remove Sort
Sort & Filter

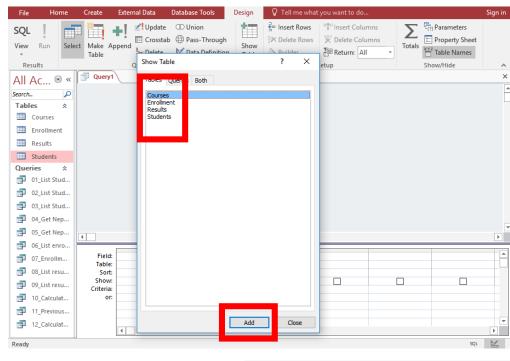

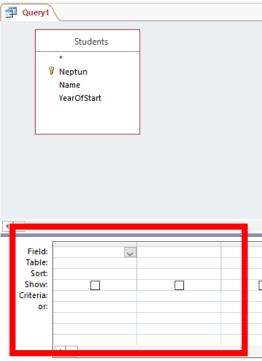

- List all students
  - Single table is used: Students
  - Single attribute is listed: Name
- Result is not sorted

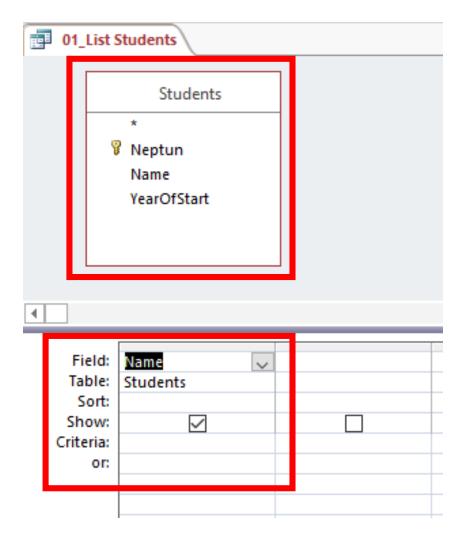

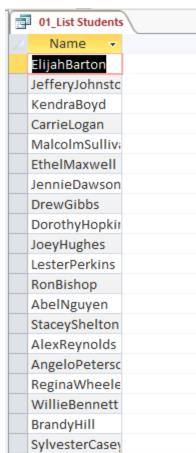

• Sort the previous list

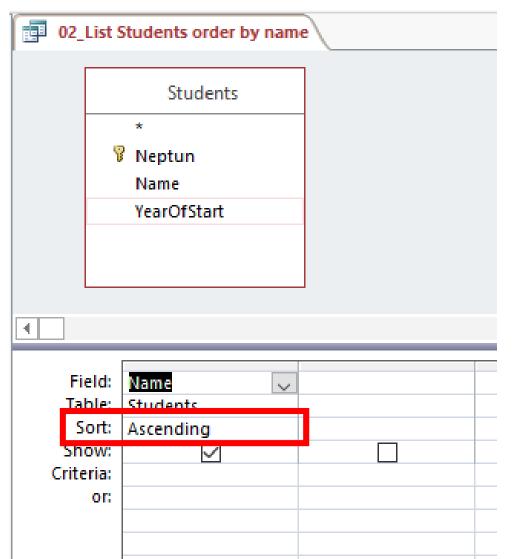

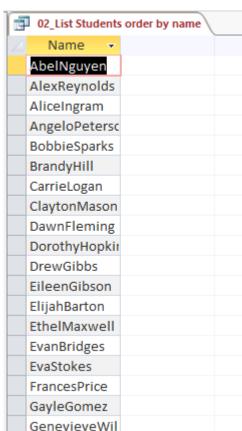

- List all students who started in 2016
  - Only single filed is displayed
  - Filtering criteria is given on a different field

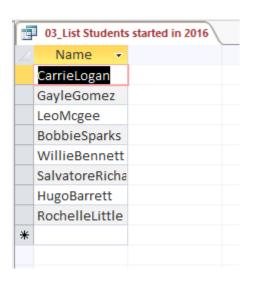

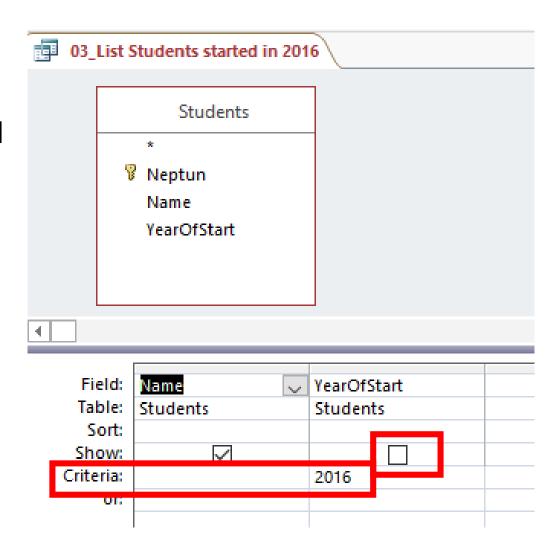

- Get Neptun Code of "KendraBoyd"
  - Two field is displayed
  - Single criteria is given, criteria is quoted

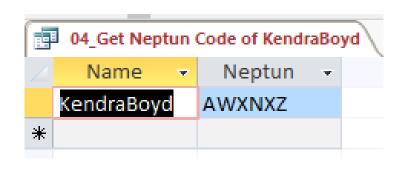

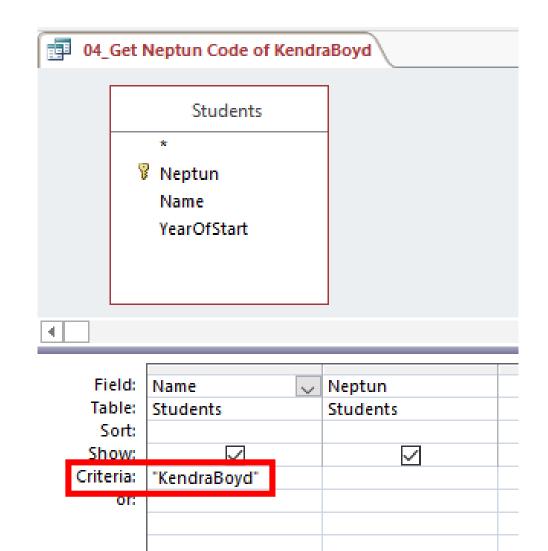

- Get Neptun Codes of all students with name of Boyd
  - Criteria has to be extended by "Like" keyword
  - "\*" joker character was used to fit any characters

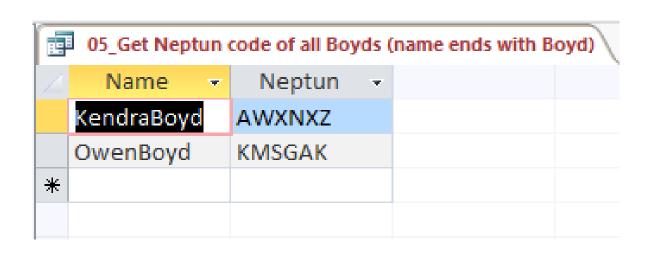

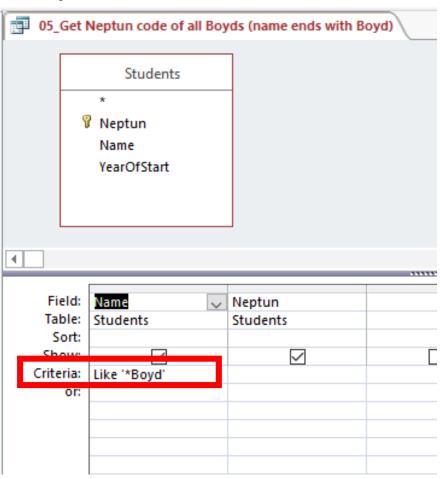

• List all enrollments (all courses, all students, any year)

06 List enrollments

§ Neptun

Name

Credit

Requirement

Field: EnrollmentDate

Table: Enrollment

Sort:

Show: Criteria: or: Courses

Students

Neptun

Name

YearOfStart

√ Name

Courses

 $\checkmark$ 

- Multiple table are used
- Joins came from relationships
- No dangling rows are displayed

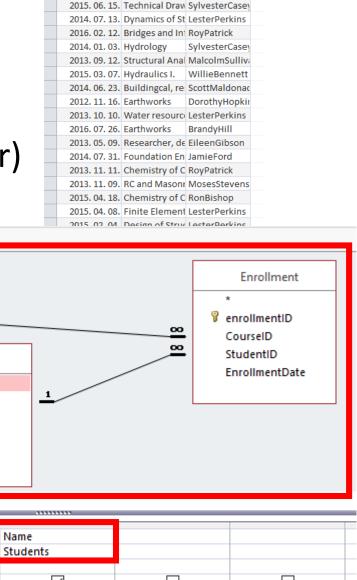

Enrollment[ → Courses.Nar → Students.Na → 2016. 03. 30. sis of Statics GayleGomez 2016. 07. 28. Reinforced Co JamieFord 2015. 12. 09. Geoinformatic SalvatoreRicha

- Previous list filtered on students who started in 2016
  - Filtering is performed on students starting year and not enrollment date

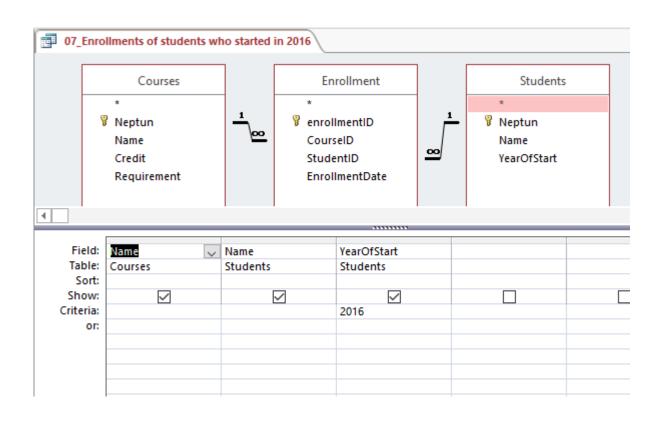

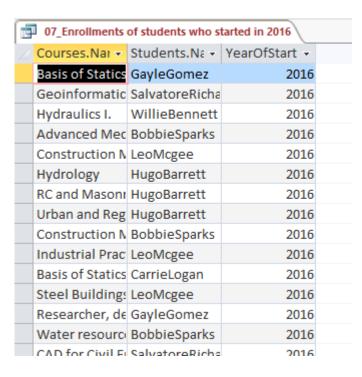

List all results with corresponding students and courses

No dangling rows are included

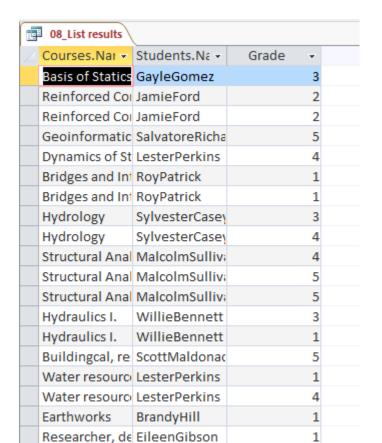

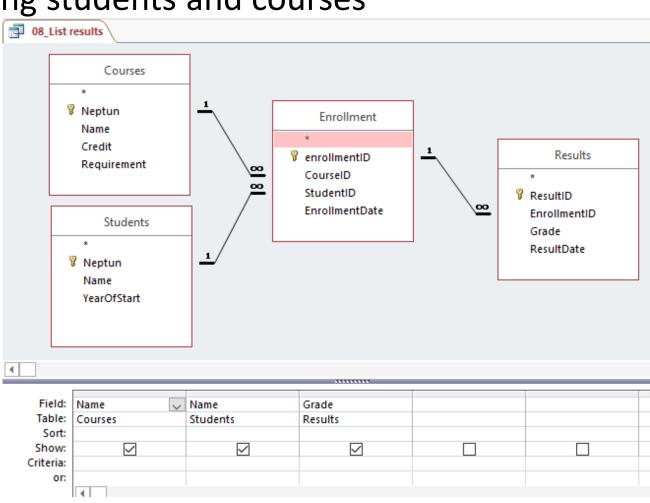

- List results of students, who started in 2016
  - Filtering criteria on single rows is still available and must not be displayed
  - Multiple results may occur, no filtering on last one or best one

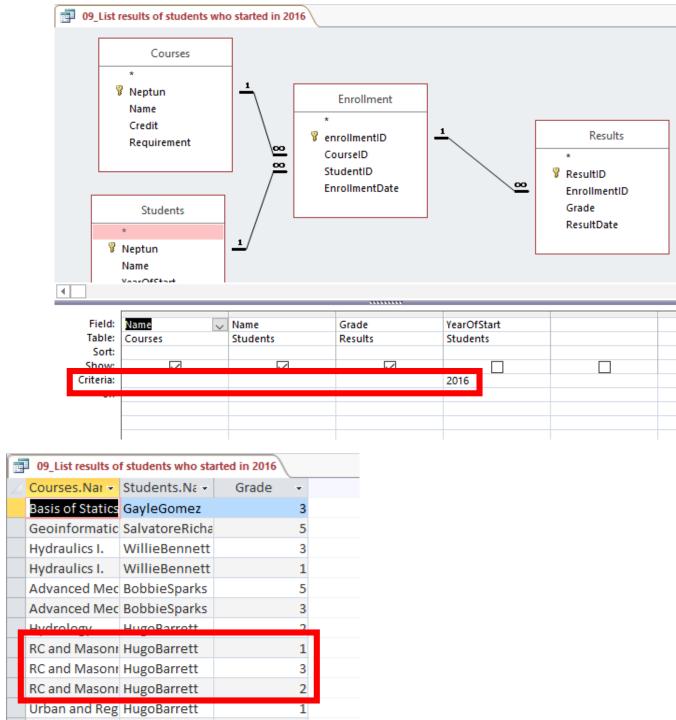

- Calculate students grade index (average)
  - Group by name
    - All displayed and not aggregated field must be grouped
    - Aggregated fields might have aliases
  - Without filtering on retakes, so result is not totally correct

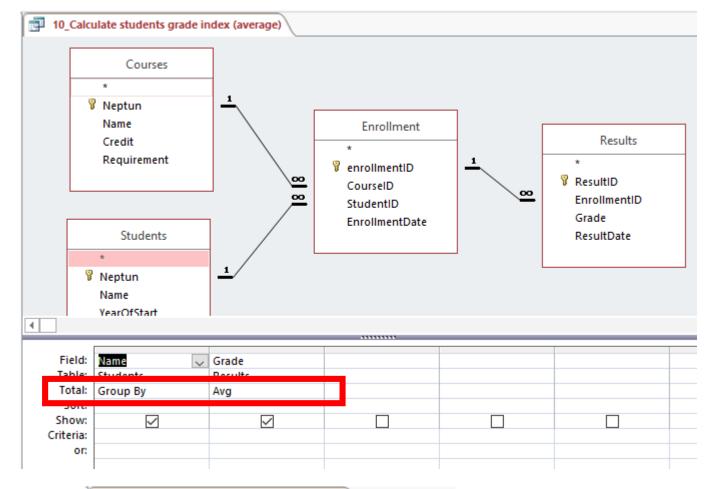

|                            |  | 10_Calculate students grade index (average) |                  |  |  |  |  |
|----------------------------|--|---------------------------------------------|------------------|--|--|--|--|
|                            |  | Name 🔻                                      | AvgOfGrade -     |  |  |  |  |
|                            |  | AlexReynolds                                | 3,2              |  |  |  |  |
| AliceIngram AngeloPeterson |  |                                             | 3,6666666666667  |  |  |  |  |
|                            |  |                                             | 3,2              |  |  |  |  |
|                            |  | BobbieSparks                                | 2,6              |  |  |  |  |
|                            |  | BrandyHill                                  | 1                |  |  |  |  |
| CarrieLogan                |  |                                             | 3,33333333333333 |  |  |  |  |
|                            |  | ClaytonMason                                | 3,6666666666667  |  |  |  |  |
|                            |  | DawnFleming                                 | 1,6666666666667  |  |  |  |  |
|                            |  | DorothyHopkins                              | 1,85714285714286 |  |  |  |  |
|                            |  | DrowCibbs                                   | 2.5              |  |  |  |  |

- Previous but bad grades are filtered
  - Only source (before aggregation) rows are filtered

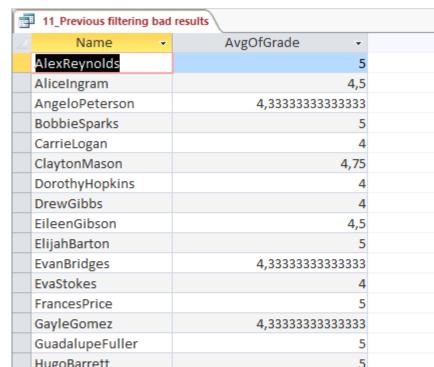

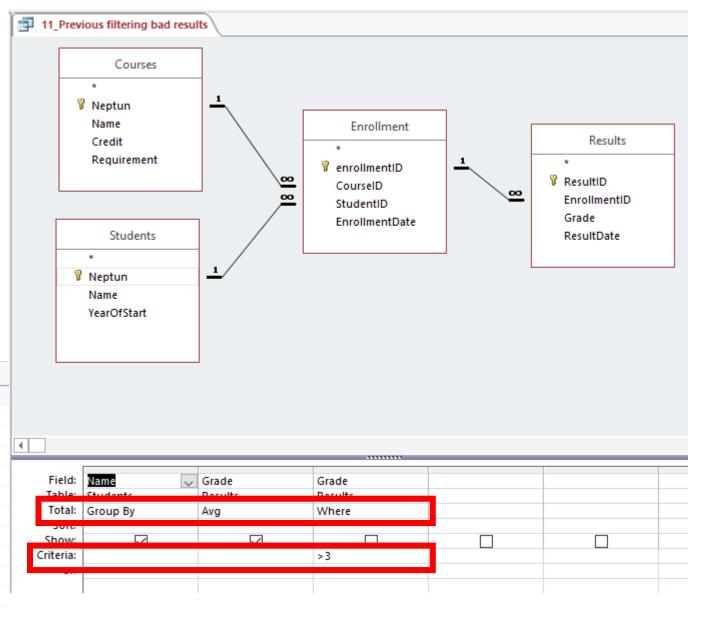

- Queries 10 extended by aggregated result filtering
  - Students with bad index are filtered

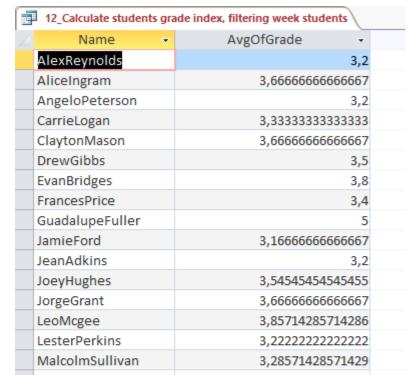

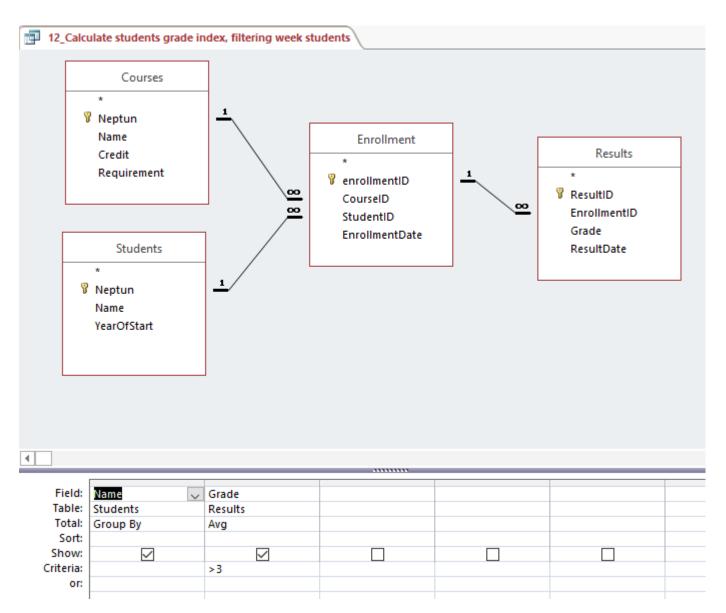